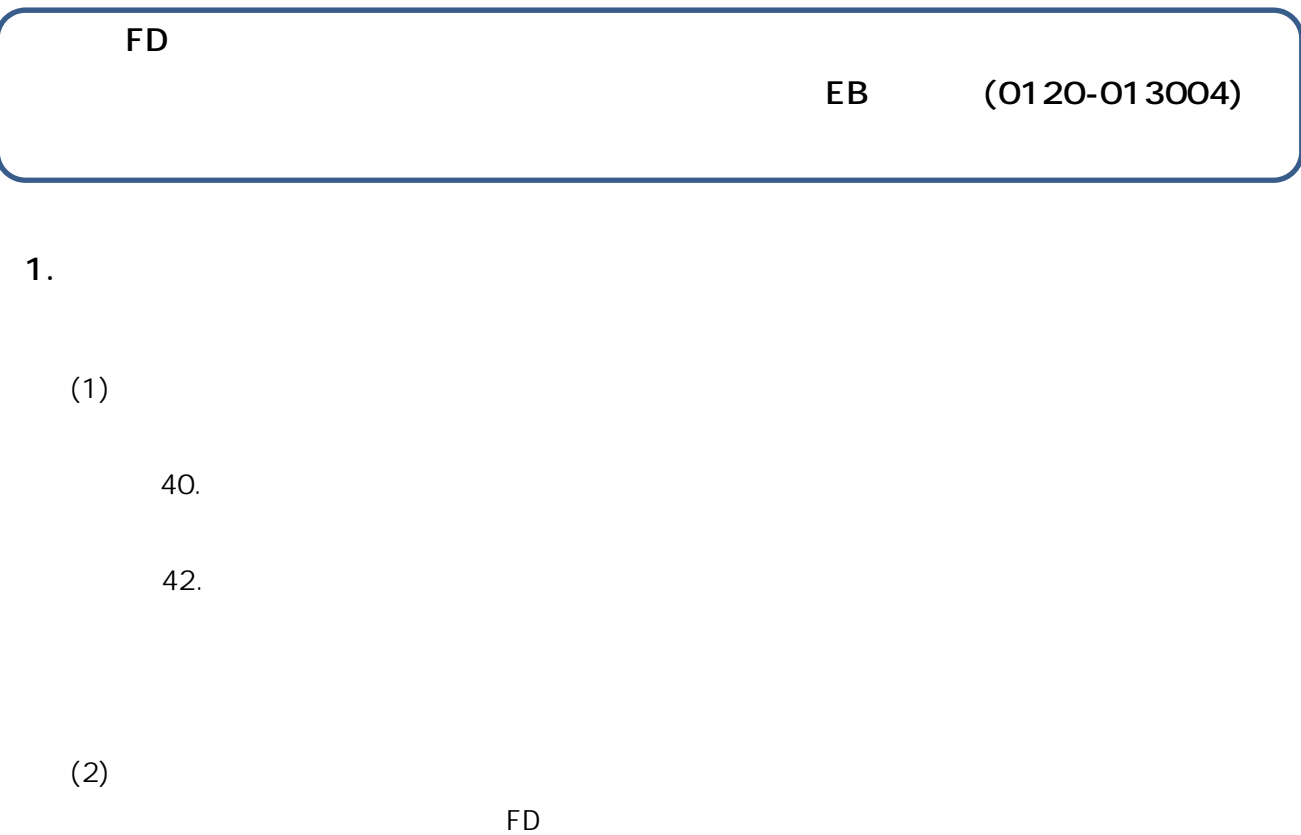

1 EB

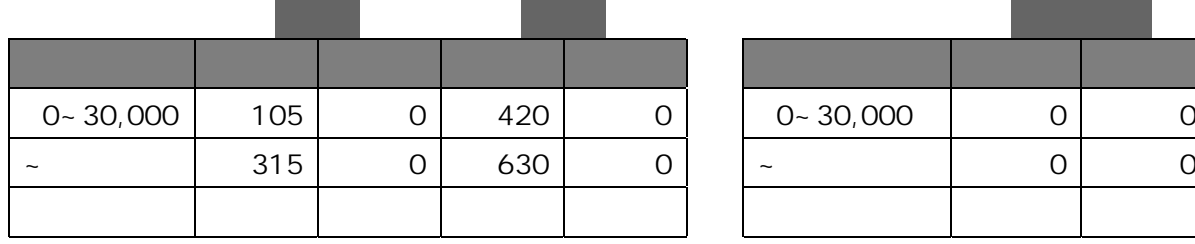

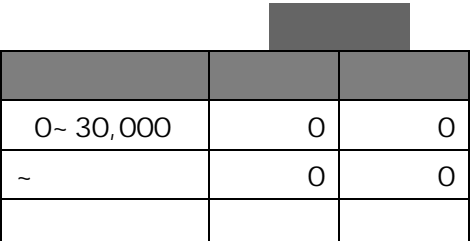

 $2\overline{ }$ 

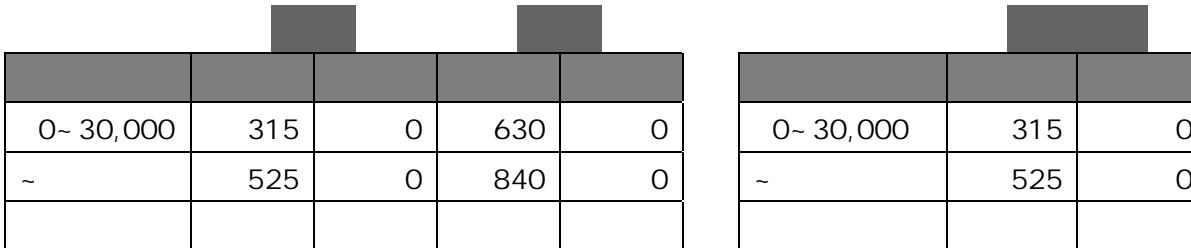

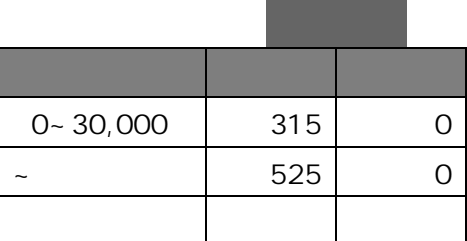

**振込指定日が 3 月 31 日以前のすべての振込データの送信完了後、かつ、振込指定日が 4 月 1 日以**

 $(1)$ 

 $\mathsf{FD}$ 

 $1$   $EB$ 

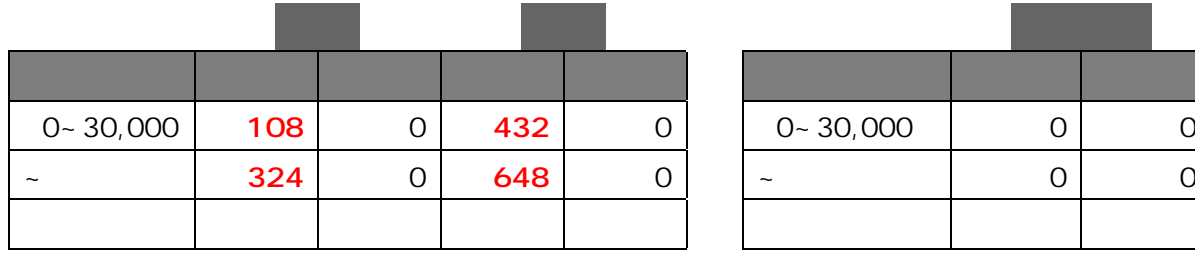

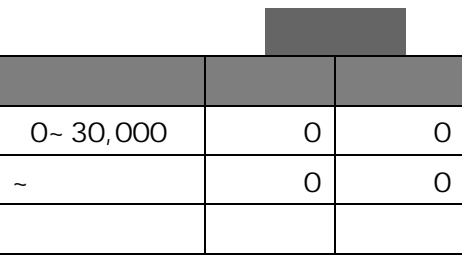

 $2\overline{a}$ 

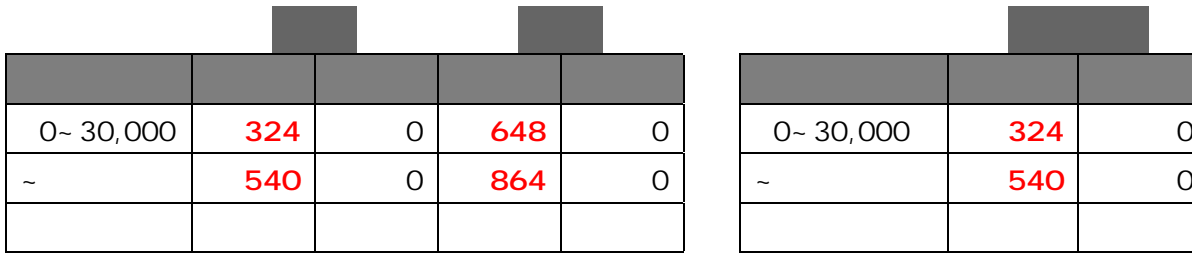

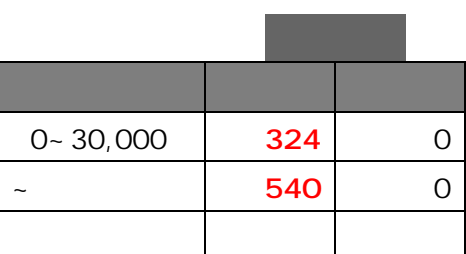

 $(3)$ 

 $(4)$ 

 $(5)$ 

 $(6)$  FD FD FD FD FD  $(7)$ 

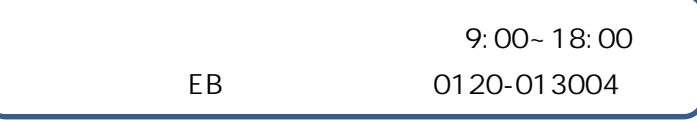

 $(2)$